#### **Photoshop 2021 (Version 22.0.1) Crack Mega Free**

# [Download Setup + Crack](https://tiurll.com/2sl5t4)

#### **Photoshop 2021 (Version 22.0.1) Free X64 [Updated]**

Features Raster images are typically made of individual colors called pixels. Each pixel is either on or off, based on a threshold. Photoshop "Photographs" are made of pixels. The computer can "see" an image visually by running the same algorithm that our eyes can. Often referred to as "graphics software," Photoshop does more than just "Photographs." It can perform common image-editing tasks on raster images such as applying styles, filters, clipping, cropping, and resizing. Photoshop's source images can be two-dimensional digital files like TIFF, JPEG, or PNG. It can also open, save, and import other image formats such as BMP, DNG, GIF, JPEG, PCX, PNG, TIFF, TGA, and a variety of others. The most common file extension for a Photoshop image file is EPS or.eps. Other file extensions common in Photoshop include.psd,.psb,.tiff,.tif,.psdxt, and.pxm. If you're not sure of the file extension and you saved it with the default name, then you'll probably know when you open it. One of Photoshop's most versatile features is its Layers palette. As you'll see in Chapter 5: Creating a Layers Palette, layers enable you to organize the image you are editing into different areas. At a high level, layers describe an image by their transparency and are displayed on top of other layers above them. Like any other image editing program, Photoshop can crop a photo into a selection by using a rectangular or free-form selection. It can also resize the size of your image. By hiding and unhiding the appropriate image window, you can then reposition it at a new size or even in a different spot. Photoshop's Auto-Align feature uses a non-destructive method to make images align by copying pixels between them. You might use it to line up two separate photos from the same subject, such as two separate images of the same building taken at different angles. Although it takes less time to do most image editing tasks on Photoshop than on another program, the program has a lot of features and settings that can require a fair amount of user skill. If you are serious about digital photography and image editing, you might prefer to use a more complex program. Over the years, Adobe has released new versions of Photoshop

#### **Photoshop 2021 (Version 22.0.1) With Keygen Free Latest**

This tutorial guides you through the basic steps to edit and convert images in Photoshop Elements. Through this tutorial, you will learn to crop and adjust photo effects. In the conclusion, you will learn the best ways to add text to your photos and how to convert a few images to Microsoft Visio. Why

use Photoshop Elements? Adobe Photoshop Elements offers a host of features for simple photo editing and can be used to create new images. There are various features of Photoshop available in Photoshop Elements, including: Editing image and creating new photo effects. Cropping, correcting and aligning images Previewing and printing photos Creating and converting word documents, drawings, icons and diagrams How to crop or edit photos in Photoshop Elements You can use Photoshop Elements to easily crop your photos and edit them to the desired size and pose. Open a photo in Elements Photoshop Elements is basically a collection of photo editing tools. You open your photos in Elements, using any of the tools available. Open Photoshop Elements, then click on New and select Open from the Photo Library. Navigate to the folder where you want to save your file and select it. Click on Save to save it to your computer. Click on File>Open and navigate to the photo that you wish to edit. If you already have the photo open, click on Window and select Open From the File menu to open the image in Photoshop Elements. If you do not have the photo open, click on File>Import (or click on the photo icon) to open the photo and click on File>Save or you can choose File>Save As. Click on any tool on the left side of the screen to select and edit your image. How to crop your photos To crop your photo, you can use the crop tool. Click on the crop tool and you will notice that there is a crop frame on the right side of the photo. Drag the crop frame to crop your photo, and you are done. Click on the crop frame to crop out unwanted parts of your photo. How to add text to your photos You can use Photoshop Elements to easily add text to your photos. Open a photo in Photoshop Elements, then click on Text and Type. Enter the text you want to add and adjust the font, spacing and paragraph settings. For example, click on the camera 388ed7b0c7

## **Photoshop 2021 (Version 22.0.1) Crack+ Keygen Full Version**

Q: how to open dialog box in button click event asp.net C# I am developing website in ASP.NET. I have some problems with dialog box. I have a dynamic button.When I click the button it opens confirm box.I click the yes.Then the form is saved. protected void btnSave Click(object sender, EventArgs e) { int Rand = 0; bool save = true; string RandomString = DateTime.Now.ToString("ddMMyyyyhhmmss"); RandomNumber = new Random().Next(0, 10); SavedPerson = Server.HtmlEncode(txtFirstName.Text) + "." + Server.HtmlEncode(txtLastName.Text) + "." + Server.HtmlEncode(txtDepartment.Text) + "." + Server.HtmlEncode(txtPhone.Text) + "." + Server.HtmlEncode(txtEmail.Text) + "." + Server.HtmlEncode(txtMobileNo.Text) + "." + Server.HtmlEncode(txtMessage.Text); try { SavedPerson = "Unknown"; SavedPerson = SavedPerson + rand.Next(1, 7); SavedPerson = SavedPerson + "." + rand.Next(1, 3); SavedPerson = SavedPerson  $+$  "." + rand.Next(1, 2); SavedPerson = SavedPerson + "." + rand.Next(1, 1);

### **What's New in the Photoshop 2021 (Version 22.0.1)?**

High-dose-rate brachytherapy boost for treatment of the abdominopelvic region using conventional and computerized treatment planning. Eleven patients with treatment of abdominopelvic tumors using conventional high-dose-rate brachytherapy with low-dose-rate remote afterloading after surgical removal and with a boost dose using 192Ir high-dose-rate implants were retrospectively reviewed. The median age was 74 years (range, 42-83 years). In nine patients the initial tumor was located in the pelvis and/or the retroperitoneum (RPs); in one patient the tumor was located in the pelvis only, and in one patient it was located in the retroperitoneum only. The median tumor size was 3.4 cm (range, 2.0-7.3 cm). The median tumor load was 2.5 cm(3) (range, 0-4 cm(3)). Of the 11 patients, 8 received 32 to 59 Gy to the initial tumor. Of these, seven also received a boost of 8 Gy to the tumor bed. In five patients the pelvis and RPs were involved, and of these 4 received a dose of 32 to 60 Gy. Two patients were treated with a dose of 5 Gy to the tumor bed. The median follow-up time was 31 months (range, 6-68 months), and the median time to local or distant failure was 22.5 months (range, 5-56 months). For the entire group of 11 patients, the actuarial 5-year freedom from distant metastases was 61.9% (95% confidence interval, 44.0-78.8%). A boost of 8 Gy was not related to a lower distant failure rate ( $p > 0.9$ ). For the patient with the lymph node metastasis a boost of 8 Gy reduced the incidence of distant metastases, from 30% to 15% ( $p = 0.1$ ). This study demonstrates that a brachytherapy boost of 8 Gy can reduce the incidence of distant metastases in the treatment of abdominopelvic tumors.Effects of graded levels of dietary arginine and glycine on plasma insulin, glucose and total amino acid concentrations in the rat. Six groups of 10-week-old male rats were used to examine the effects of graded levels of dietary Arg and Gly on plasma glucose, insulin and amino acid profiles. Rats were fed on ad libitum diet containing a crude protein level of 15.8% and

## **System Requirements For Photoshop 2021 (Version 22.0.1):**

Intel Core 2 Duo Processor 4GB RAM Windows XP/7/8 or higher 16 GB hard drive 600 MB free space Software Requirements: Winamp World of Warcraft Translations & Credits Korean: thanks to lastaflame who helped translate the key files. Russian: thanks to Coe, taviolas and Narki for the translations and bug reports. LATEST UPDATES November 19, 2016: fixed a typo

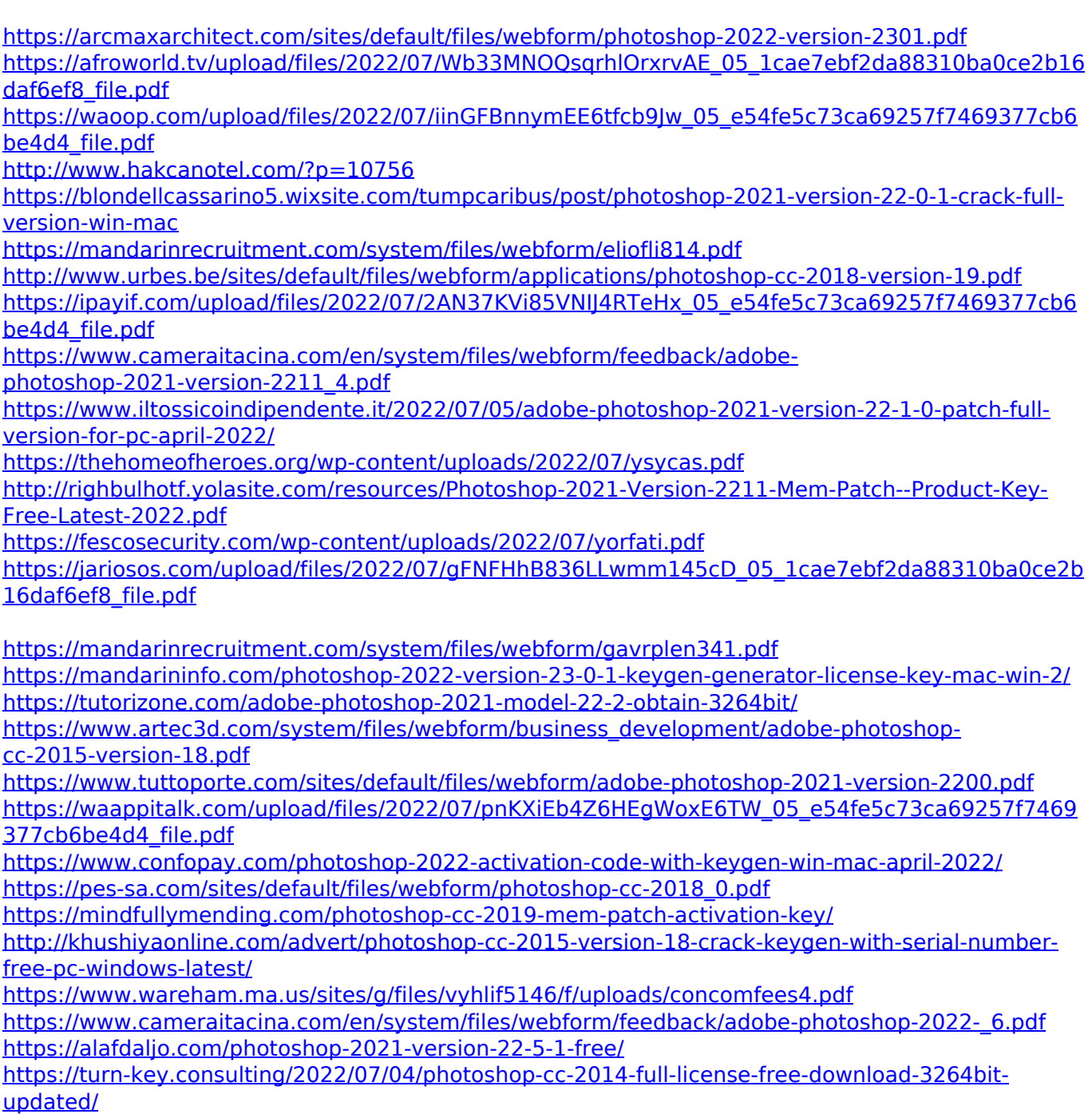

<http://www.expo15online.com/advert/adobe-photoshop-2021-version-22-3-crack-serial-number/>